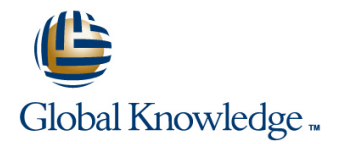

# **AIX Advanced Shell Programming Tools**

# **Duration: 3 Days Course Code: AASP**

### Overview:

This three-day instructor-led IBM AIX Korn Shell Programming training course is designed to give delegates practical experience using a range of AIX tools to manipulate text and incorporate them into AIX shell scripts.

### Target Audience:

Programmers, developers and system administrators who need to construct shell scripts using advanced text handling facilities. The AIX Advanced Shell Programming Tools assumes knowledge of the AIX Operating System to the level covered in the AIX Basics Course. Some shell programming experience to the level covered in AIX Shell Programming is also necessary.

## Objectives:

- To provide the knowledge and skills to make effective use of a Identifying and translating characters wide range of standard AIX programming and development tools.
- **Backing up and restoring files with tar**
- File compression
- Scheduling background jobs with crontab and at
- Comparing file contents
- **Splitting files**
- 
- Review of regular expressions
- **Editing text files with sed**
- **Pattern scanning and report generating with awk**
- Debugging awk scripts
- **Miscellaneous commands**

### Prerequisites:

**AIX Basics AIX Shell Programming** 

### Follow-on-Courses:

**AIX System Administration - Part I** Oracle SOL

# Content:

- $\blacksquare$  Administration and Course Materials  $\blacksquare$  The split and csplit commands
- 
- Delegate and Trainer Introductions  $\Box$  Delegate and Trainer Introductions  $\Box$  The awk program structure

## **Session 1: BACKUP AND RESTORE TRANSLATING CHARACTERS** Simple patterns **UTILITIES Internal and Contract Contract Contract Contract Contract Contract Contract Contract Contract Contract Contract Contract Contract Contract Contract Contract Contract Contract Contract Contract Contract Contrac**

- 
- Compression utilities gzip, bzip2, zip and  $\Box$  The expand and unexpand commands to  $\Box$  defined variables, Arrays
- 
- 

- $\blacksquare$  Scheduling jobs with the cron command  $\blacksquare$  Standard regular expressions
- $\Box$  Scheduling jobs with the at command  $\Box$  Extended regular expressions  $\Box$  Program control structures
- **Exercises:** Running background jobs  $\blacksquare$  The if construct

### **Session 3: COMMANDS FOR COMPARING FILES Superior Command Sed Command line syntax Associative array handling** and **Associative array handling**

- 
- Compare two files with the comm command  $\Box$  sed addresses  $\Box$  set the set of the function, User defined functions
- Compare two files with the diff and sdiff sed commands Sed commands Exercises: Create an awk script using an commands **Hold and get functions** program control structures and arrays
- $\Box$  Compare large files with the bdiff command  $\Box$  Advanced flow control Exercises: Text
- 

# **Session 5: IDENTIFYING AND CONSERVERTIGATE:** Operators

- 
- 
- compress convert between tab and space Mathematical operators **Exercise: Backing up and restoring files** characters characters **Displaying output with print and printf** 
	-
	-

### **Session 2: BACKGROUND JOB Session 6: REGULAR EXPRESSION SCHEDULING NOTATION REVIEW Session 9: awk PROGRAM CONTROL**

- 
- 

# **Session 7: THE STREAM EDITOR - sed** The while and do ... while constructs

- 
- 
- 
- 
- 
- 
- **Exercises: Identifying file differences** processing with sed **Session 10: awk DEBUGGING AWK**

## **Course Introduction Session 4: SPLITTING FILES Session 8: INTRODUCTION TO THE PATTERN SCANNING UTILITY - awk**

- Course Structure and Agenda 
Exercises: Splitting files 
Introduction and command line syntax
	-
	-
	-
	-
	- **line od octal dump set of the Special patterns (BEGIN and END)**
- The tar command The tar command Built-in variables, User at to display non-printing characters Program variables: Built-in variables, User
	-
	-
- using tar The tr command for character translation Exercises: Create awk scripts to extract **Exercises: Compressing files** Exercises: Translating characters with translation of file and generate reports

# **STRUCTURES**

- 
- 
- 
- 
- 
- $\blacksquare$  sed command processing Functions: Mathematical and string Compare two files with the cmp command Perfect Pattern space Functions of the system function. The getline
	-

# **SCRIPTS**

- Responding to Syntax errors
- Responding to Logical errors

### **Session 11: MISCELLANEOUS TOOLS**

- bc (calculator)
- **fuser** (testing for files in use)
- getops (checking options passed to shell scripts)
- **printf (formatting screen output)**
- logger (script logging)
- **xargs (generating arguments for a** command)
- eval (re-evaluating variables)
- **Exercises: Using tools within a shell script**

# Further Information:

For More information, or to book your course, please call us on Head Office 01189 123456 / Northern Office 0113 242 5931

info@globalknowledge.co.uk

# [www.globalknowledge.co.uk](http://www.globalknowledge.co.uk)

Global Knowledge, Mulberry Business Park, Fishponds Road, Wokingham Berkshire RG41 2GY UK